## **Gong - Funcionalidad #627**

## **Cambiar "TODO ESTADO" por "Cualquier Estado"**

2010-11-29 11:19 - Alvaro Irureta-Goyena

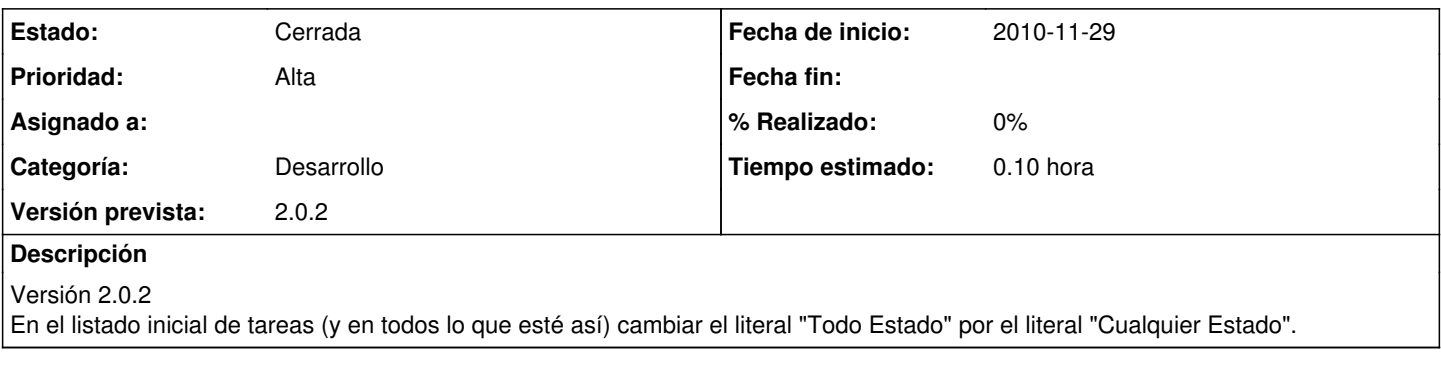

## **Histórico**

## **#1 - 2010-12-09 12:31 - Jaime Ortiz**

*- Estado cambiado Nueva por Cerrada*

Este ticket esta desfasado con el 529